# Περιεχόμενα

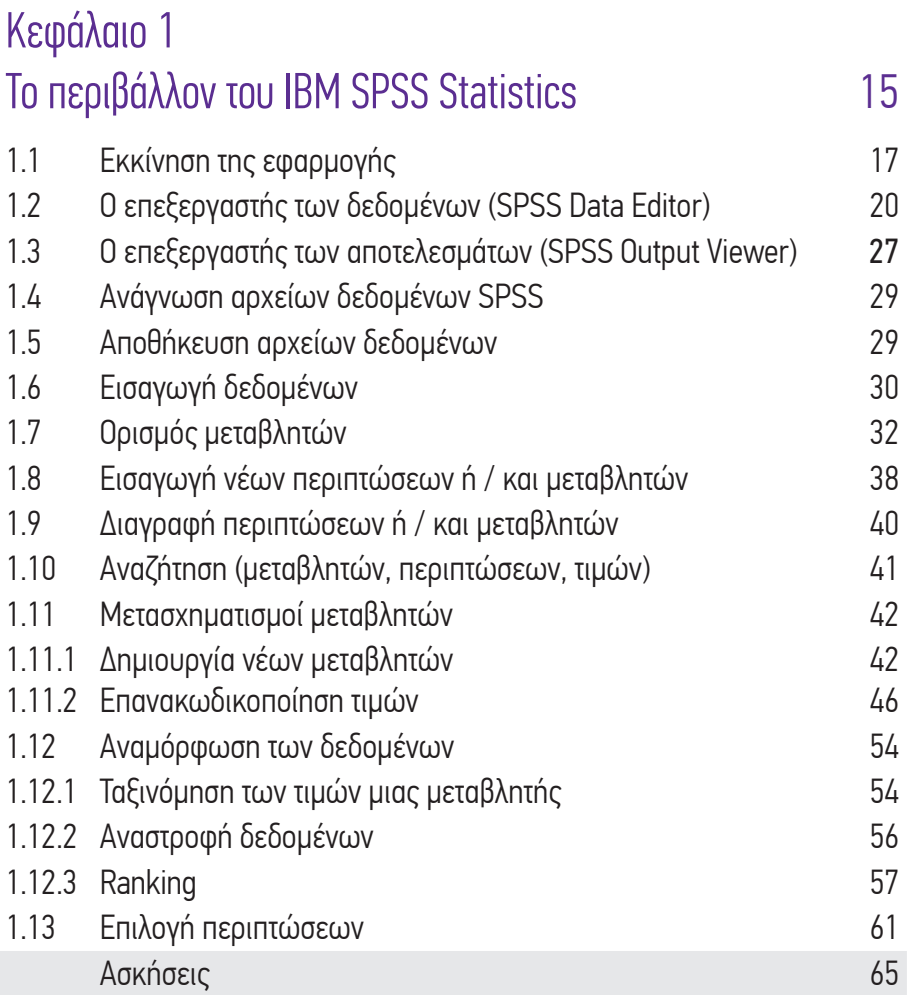

Στατιστική για όλους με το SPSS

#### Κεφάλαιο 2 Γραφικές παραστάσεις στο SPSS 79

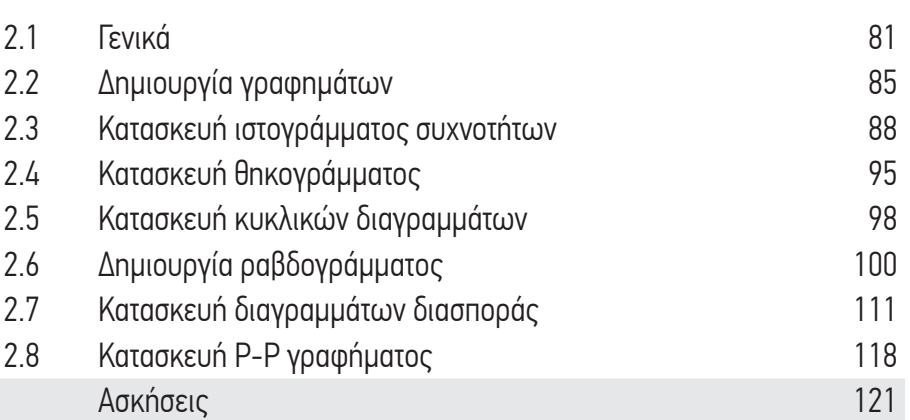

#### Κεφάλαιο 3 Εισαγωγή στην ανάλυση μεταβλητών με το IBM SPSS Statistics 125

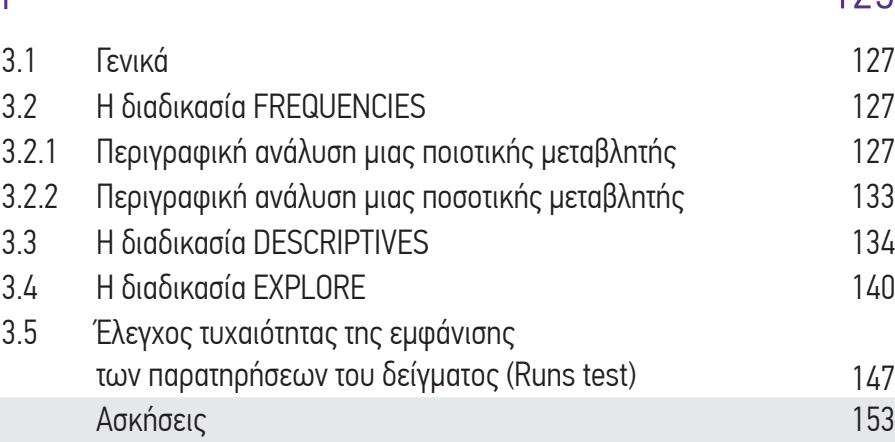

Περιεχόμενα

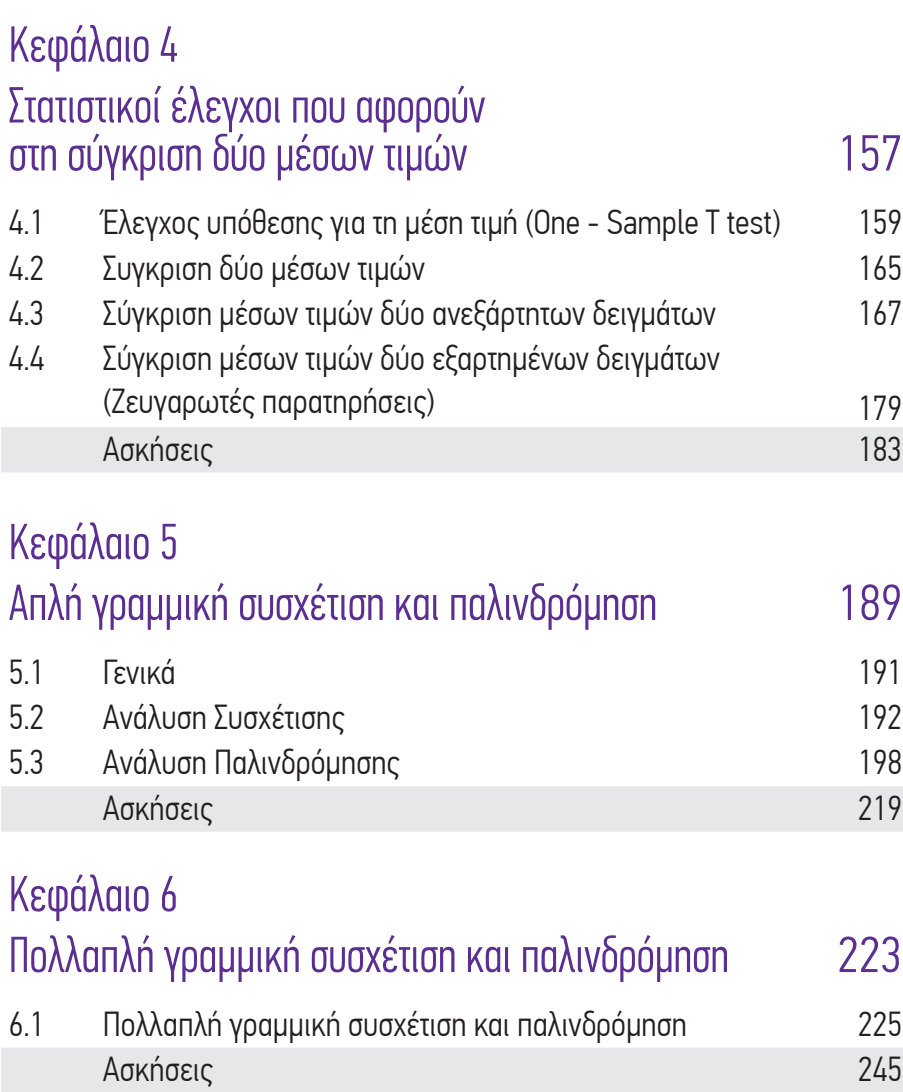

## Κεφάλαιο 7

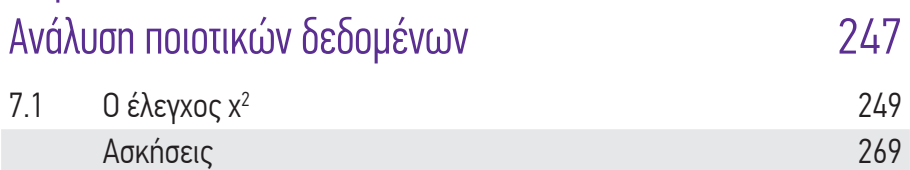

### Κεφάλαιο 8

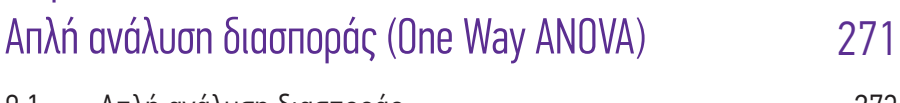

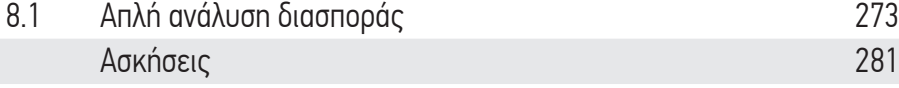

# Κεφάλαιο 9 Μέθοδοι ομαδοποίησης και ταξινόμησης 283

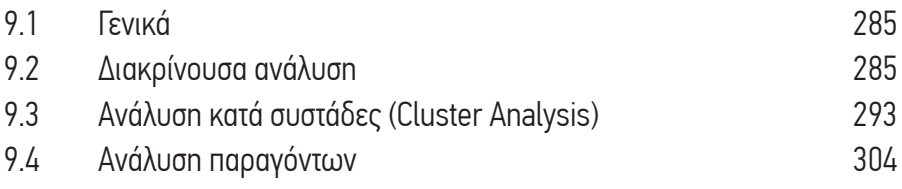

# Βιβλιογραφία 315